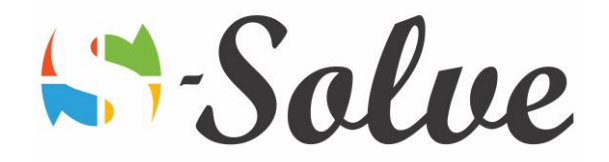

# Advanced Features of Microsoft Word

**Duration**: 12 hour(s) **Level**: Advanced

**Target Audience** Basic to intermediate Ms Word users who have to prepare advanced and professional documents

**Prerequisites** Basic to intermediate knowledge of Microsoft Word

### About this course

This course gives you the tools to create, manage, revised and distribute long documents and forms.

## Course Content

#### **Part1: Mail Merge**

- Form Letters
	- o Inserting a field
	- o Modifying a date field
	- o Specifying a starting documents and recipient list
	- o Customizing a form letter
	- o Merging recipient list data with a form letter
	- Data sources for the recipients list
		- o Creating and using a recipient list
		- o Sorting records
		- o Filtering records
- Mailing labels and envelopes
	- o Preparing mailing labels
	- o Printing mailing labels
	- o Creating envelope documents from a recipient list

#### **Part2: Objects and backgrounds**

- Objects
	- o Inserting an Excel object
	- o Inserting a linked object from a file
	- o Inserting a chart based on Excel data
- Document backgrounds
	- o Adding background colors, fill effects and borders
	- o Adding a watermark
	- o Applying themes
	- o Protecting a theme
	- o Setting a default theme

#### **Part3: Forms**

- Form fields
	- o Entering data in form

age.

- Salve
- o Adding field labels
- o Adding text content controls
- o Adding a drop-down list in a form
- o Adding a date control
- Form protections
	- o Protecting a form
	- o Removing protection
	- o Setting permission for a user

#### **Part4: Macros**

- Recording and running macros
	- o Recording a macro
	- o Viewing a macro script
	- o Running a macro
- Modifying and deleting macros
	- o Modifying a macro
	- o Copying a macro
	- o Deleting a macro

#### **Part5: Toolbar and Keyboard customization**

- Customizing the Quick Access Toolbar
- Customizing the keyboard shortcuts

#### **Part6: Long documents**

- Master documents
	- o Inserting subdocuments
	- o Working in Master Documents view
	- o Deleting a subdocument
	- o Adding a cover page
- Tables of Contents and figures
	- o Creating and modifying a table of contents
	- o Adding text to a table of contents
	- o Adding captions
	- o Inserting and updating a table of figures
	- Indexes, bibliographies and other references
		- o Creating main index entries and subentries
		- o Generating an index
		- o Inserting a citation
		- o Adding and modifying a bibliography
		- o Creating an updating a table of authorities
		- o Using footnotes
- Bookmarks and cross-references
	- o Creating bookmarks
	- o Navigating to bookmarks in a document
	- o Deleting a bookmark
	- o Creating a cross-reference
- Web frames
	- o Creating a frame page
	- o Modifying frames

 $\overline{\curvearrowright}$ 

# Solve &

#### **Part7: XML features**

- Working with XML
	- o Viewing an XML document
	- o Attaching an XML schema to a word documents
	- o Applying XML tags to content
	- o Modifying XML options
- Testing the schema validation